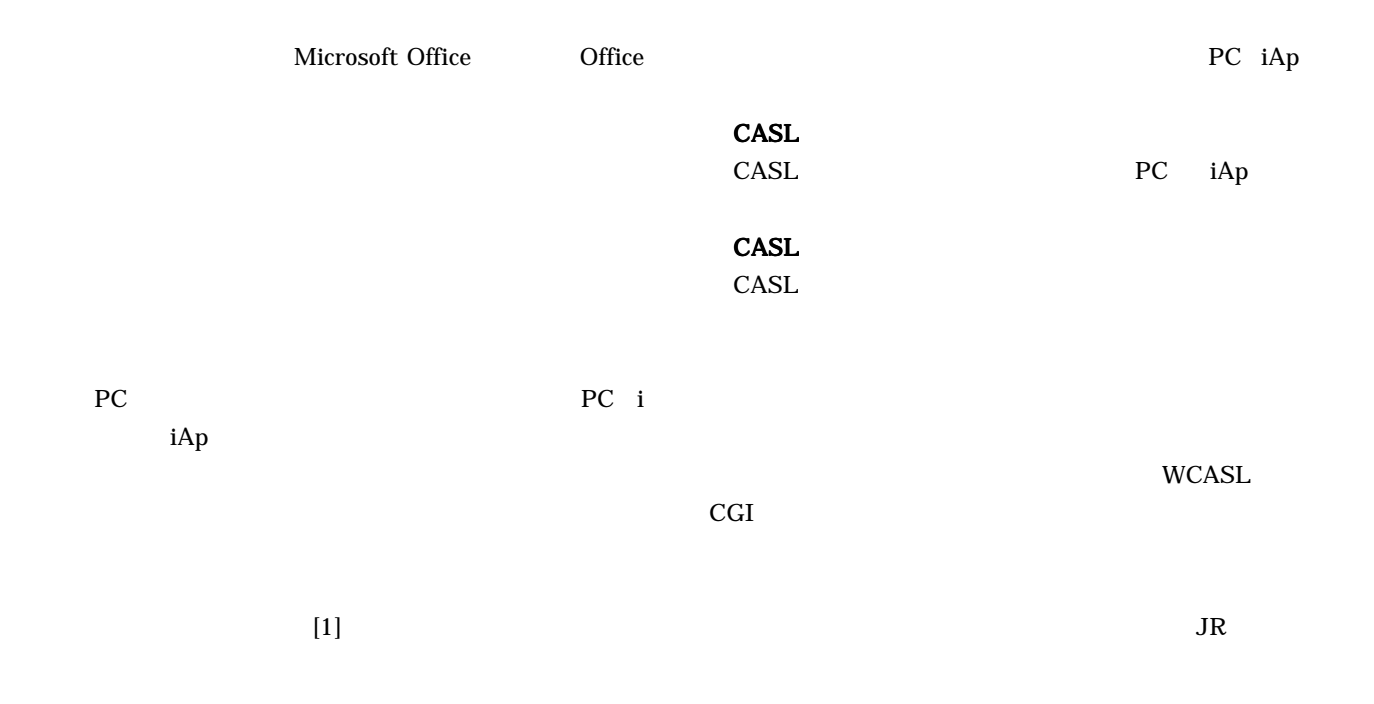

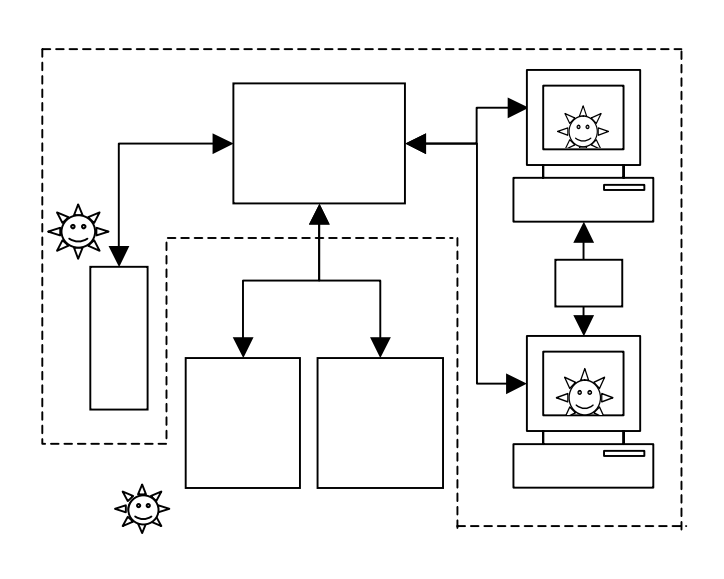

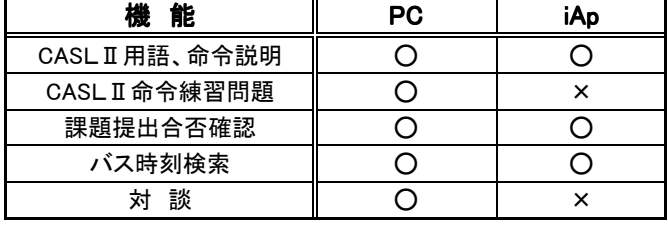

PC エージェント アクセス しゅうしょく しゅうしょく しゅうしゅう

て表示する。また、CASLⅡ用語・命令の説明(図2)はリ

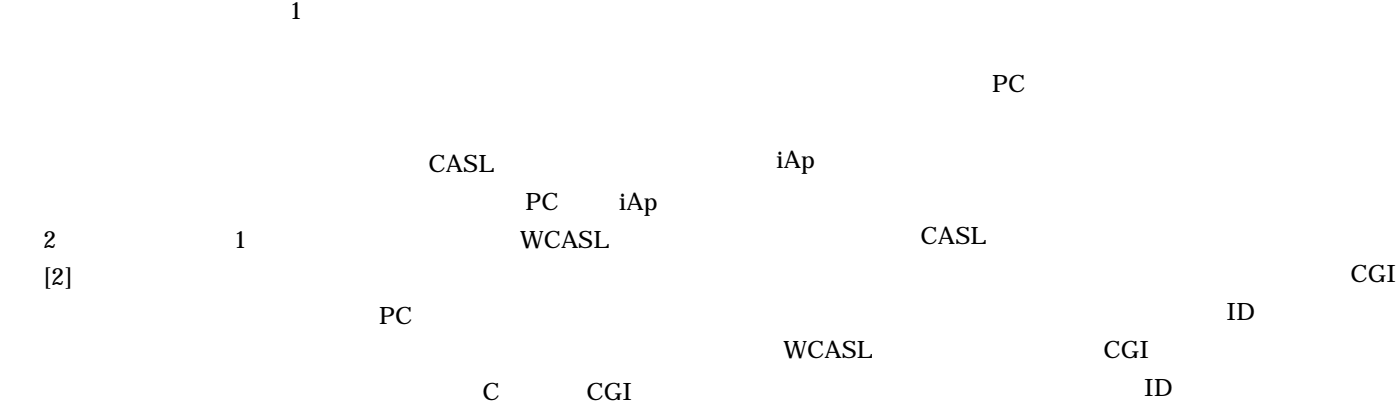

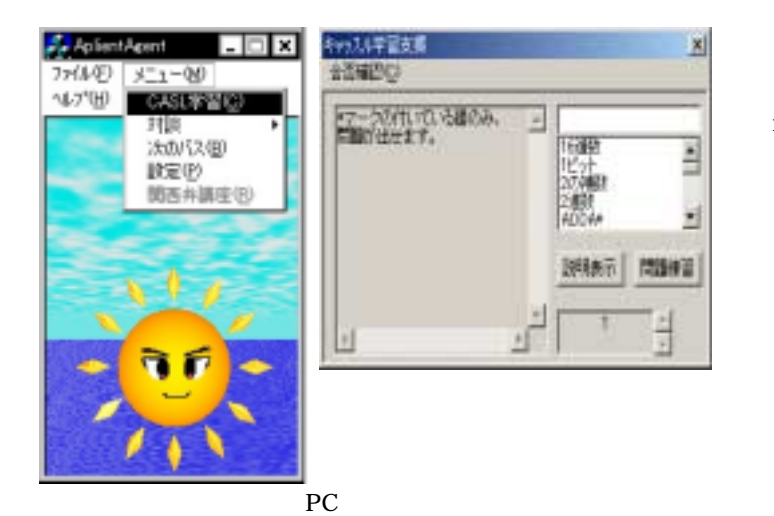

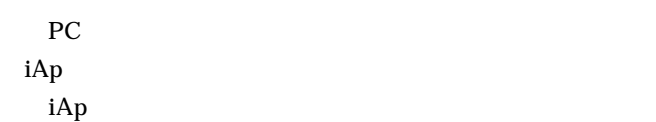

 $\vert x \vert$ **MD ANS'UHI** の時間関 の面白 推起

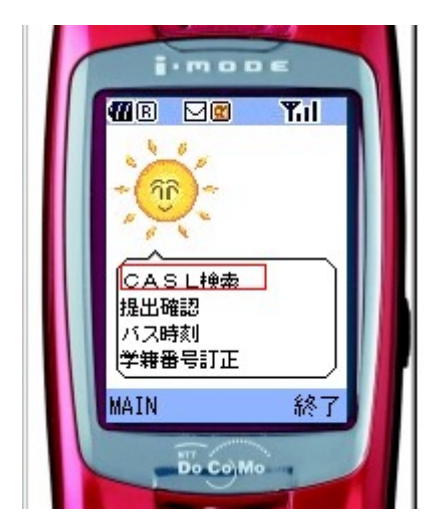

iAp

 $PC$ CASL iAp iAp  $\sum_{i=1}^{\infty}$ **CASL** 

PC iAp

[1]IMS Learner Information Package Information Model Specification (Final Specification Version 1.0), IMS Global Learning Consortium, Inc., 2001.  $[2]$ 

 $\overline{\phantom{a}}$ 

 $1$ 

Vol.42, No.1, pp.99 109, 2001.

CASL